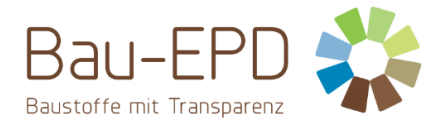

## **Antrag für unabhängige Verifizierung einer Umweltproduktedeklaration (EPD)**

Voraussetzung für die Annahme eines Auftrags ist ein vollständig ausgefülltes Antragsformular.

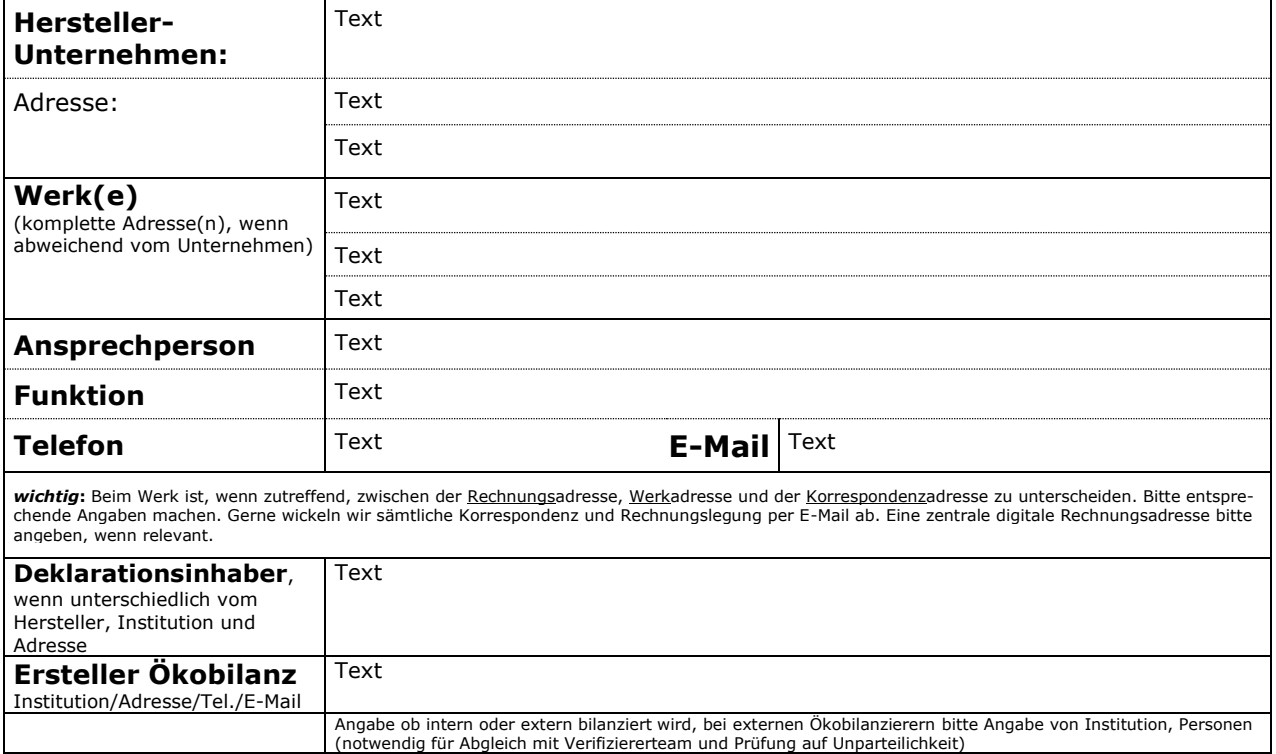

Produkt(e), für das/die eine unabhängige Verifizierung einer Typ-III-Umweltproduktedeklaration (EPD) beantragt wird (bei mehreren Produkten bitte sauber getrennte Auflistung):

Kurzbeschreibung Produkt(e) unter Angabe von harmonisierten Produktnormen etc.,

Auflistung der notwendigen Beilagen zum Antrag auf Verifizierung, falls relevant:

*z.B. Leistungserklärungen, wenn vorhanden, Zulassungen und technische Beschreibungen sonstiger Art….*

Produkt 1

Produkt 2

….

C:\Users\Sarah\OwnBauepd\Bau EPD GmbH\006 - QM PKR PGF\PKR Allgemein-MS-HB+M-Docs\BAU-EPD-M-DOKUMENT-27-1-Antrag für Verifizierung EPD-Version4.0-Stand-2023-09-20-Deutsch-Webseite.docx

**BAU EPD M-DOKUMENT 27-1 Antrag Verifizierung EPD Stand: 20.09.2023 Version: 4.0**

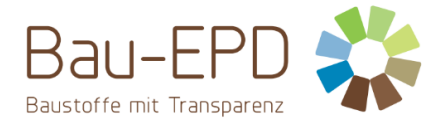

Anzahl der EPD-Dokumente und Projektberichte, Anzahl der Datensätze/Durchschnittsdatensätze:

(Info: Hierzu kann der Ökobilanzierer sinnvolle Vorschläge machen)

Text

Angabe der Absatzmärkte/Länder, in welchen die EPD angewandt werden soll bzw. Anwenderszenarien wie Gebäudezertifikate etc. (Notwendig für die Identifikation der notwendigen Grundlagendatenbank(en):

*z.B. Österreich, Deutschland oder ganz Europa, relevant sind die Länder, aus welchen viele Anfragen kommen oder wo der Hauptumsatz gemacht wird*

Text

Angabe der Umsatzdaten des Deklarationsinhabers in Österreich bzw. weltweit für die Einstufung in der Gebührenordnung (so aktuell wie möglich):

Sonstige relevante Angaben, z.B. gewünschte zusätzliche Informationen im EPD-Dokument (nicht relevante Punkte bitte streichen):

*Beispiele:*

- *Kapitel zu Emissionen in die Innenraumluft, Radioaktivität etc.*
- *Vergleichsberechnungen zu Produktsystemen gleicher Funktion aber anderer Inhaltsstoffe/Komponenten*
- *Cradle 2 Cradle Zertifizierungen, andere Typ I Zertifizierungen*
- *keine*

Geplanter Projektstart/Zeitrahmen für das Projekt:

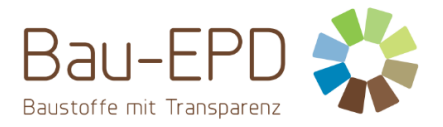

## Bitte senden Sie uns eine Offerte für die beantragte Verifizierung der EPD(s).

Der Antragsteller nimmt zur Kenntnis, dass der Programmbetreiber Bau EPD GmbH unabhängige Verifizierungen von Umweltproduktedeklarationen (EPD) nach EN 15804 bzw. ISO 21930 auf der Basis der EN ISO 14025 durchführt. Er erkennt gleichzeitig die in diesem Zusammenhang auf der Website der Bau EPD GmbH publizierten, zusätzlich zu den Normen geltenden Produktekategorieregeln (PKR) sowie das Reglement des Programmbetreibers Bau EPD GmbH für die Verifizierung von EPDs (MS-HB und mitgeltende Dokumente) an.

Nach vorliegender Bestätigung der Auftragsannahme durch die Bau EPD GmbH erklärt sich der Auftraggeber bereit, alle zu der zu verifizierenden EPD gehörende Unterlagen (insbesondere EPD-Dokument, Projektbericht und Sachbilanzen etc.) dem Programmbetreiber Bau EPD GmbH zur Verfügung zu stellen, wenn er mit der Offerte der Bau EPD GmbH einverstanden ist. Hierzu ist ein gesondertes Vertragsdokument zu unterzeichnen, welches auch notwendige Vertraulichkeitsvereinbarungen enthält (M-Dok 03).

Der Antragsteller nimmt den Prozess-Ablauf des Konformitätsbewertungsprogramms gemäß M-Dok 26 zur Kenntnis und ist sich über die damit einhergehenden Pflichten zur Mitwirkung bewusst.

**Ort/Datum/Stempel Rechtsgültige**

## **Unterschrift(en)**

*Folgende Bereiche sind durch den Programmbetreiber Bau EPD GmbH auszufüllen:*

*Bewertung der Vollständigkeit der Unterlagen für eine Offerte:*

*Vollständig\_\_\_\_\_\_\_\_\_\_\_\_\_\_\_\_\_\_\_\_\_\_\_\_\_\_\_\_\_\_\_\_\_\_\_\_\_\_*

*Unvollständig, fehlende Unterlagen:*

*Erfahrung mit den angefragten Leistungen vorhanden\_\_\_\_\_\_\_\_\_\_\_\_\_\_\_\_\_\_\_\_\_\_\_\_\_\_\_\_\_\_\_*

*\_\_\_\_\_\_\_\_\_\_\_\_\_\_\_\_\_\_\_\_\_\_\_\_\_\_\_\_\_\_\_\_\_\_\_\_\_\_\_\_\_\_\_\_\_\_\_*

*PKR vorhanden/noch auszuarbeiten \_\_\_\_\_\_\_\_\_\_\_\_\_\_\_\_\_\_\_\_\_\_\_\_\_\_\_\_\_\_\_\_\_\_\_\_\_\_\_\_\_\_\_\_\_\_*

*Verifizierer für die Produktgruppe zugelassen \_\_\_\_\_\_\_\_\_\_\_\_\_\_\_\_\_\_\_\_\_\_\_\_\_\_\_\_\_\_\_\_\_\_\_\_\_\_\_*

*Ressourcen im geplanten Projektzeitraum vorhanden\_\_\_\_\_\_\_\_\_\_\_\_\_\_\_\_\_\_\_\_\_\_\_\_\_\_\_\_\_\_\_\_\_*

*Einschränkungen für die Verifizierung, wenn relevant\_\_\_\_\_\_\_\_\_\_\_\_\_\_\_\_\_\_\_\_\_\_\_\_\_\_\_\_\_\_\_\_\_*

*Unparteilichkeit der Zertifizierungsstelle gewährleistet\_\_\_\_\_\_\_\_\_\_\_\_\_\_\_\_\_\_\_\_\_\_\_\_\_\_\_\_\_\_\_\_*

*Unparteilichkeit der Verifizierer gewährleistet\_\_\_\_\_\_\_\_\_\_\_\_\_\_\_\_\_\_\_\_\_\_\_\_\_\_\_\_\_\_\_\_\_\_\_\_\_\_\_*

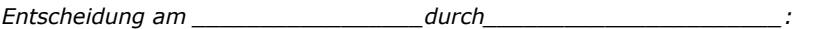

*Angebot erfolgt mit M-Dok 03 \_\_\_\_\_\_\_\_\_\_\_\_\_\_\_\_\_\_\_\_\_\_\_\_\_\_\_\_\_\_\_\_\_\_\_\_\_\_\_\_\_\_\_\_\_\_\_\_\_\_\_*

*Angebot kann nicht gelegt werden, weil \_\_\_\_\_\_\_\_\_\_\_\_\_\_\_\_\_\_\_\_\_\_\_\_\_\_\_\_\_\_\_\_\_\_\_\_\_\_\_\_\_\_\_\_* 

C:\Users\Sarah\OwnBauepd\Bau EPD GmbH\006 - QM PKR PGF\PKR Allgemein-MS-HB+M-Docs\BAU-EPD-M-DOKUMENT-27-1-Antrag für Verifizierung EPD-Version4.0-Stand-2023-09-20-Deutsch-Webseite.docx